# **Solicitud de Muestras Animales**

## **Número de la solicitud: SMA\_#**

(No llenar, uso interno del CICUAL)

#### **Fecha de aprobación:**

(No llenar, uso interno del CICUAL)

#### **Aclaraciones**

- Las muestras serán de animales de descarte habitual por el bioterio UDD o descarte de otros proyectos (requiere autorización del investigador responsable).
- La recolección será bajo anestesia profunda (sin recuperación) o luego de la eutanasia, realizada por el médico veterinario a cargo.
- La solicitud será evaluada y aprobada directamente por el veterinario a cargo del Bioterio UDD.
- Una copia de este formulario será remitida al CICUAL y otra al investigador responsable.
- No se realizará ningún procedimiento experimental previo a la anestesia o eutanasia.
- Para solicitud de muestras que involucran animales vivos, utilice el formulario de Solicitud de Animales de Prueba.

## **Fecha de solicitud:**

## **A. Datos del Investigador**

- 1. Nombre del investigador solicitante:
- 2. Cargo:
- 3. Laboratorio o unidad académica:
- 4. Email:
- 5. Teléfono:
- 6. Nombre del director del centro o laboratorio:
- 7. Email:
- 8. Teléfono:

### **B. Descripción de la/s muestra/s**

(repita la lista si es necesario)

- 1. Tejido, órgano, fluido, animal completo:
- 2. Especie:
- 3. Cepa:
- 4. Edad:
- 5. Sexo:
- 6. Número de animales:
- 7. Origen de los animales: Descarte bioterio UDD, otros proyectos
- 8. Fecha de recolección: Coordinar con el Bioterio UDD

### **C. Nombre del proyecto o curso si corresponde**

**D. Explique brevemente el objetivo, cómo será usada la muestra y cómo realizará el procedimiento y eutanasia.**

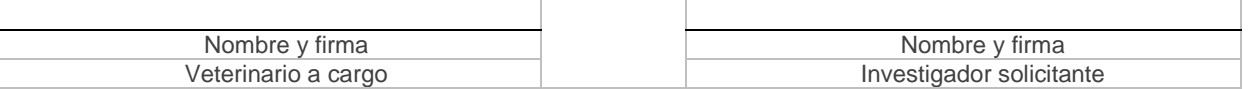